# **181 bet - 2024/07/24 Notícias de Inteligência ! (pdf)**

**Autor: symphonyinn.com Palavras-chave: 181 bet**

# **181 bet**

Está pronto para mergulhar no mundo emocionante das apostas esportivas online? A **bet365**, a empresa de apostas esportivas online mais popular do mundo, oferece uma experiência incomparável, com uma ampla gama de mercados de apostas, transmissões ao vivo e recursos inovadores. Mas antes de começar a apostar, você precisa fazer login em 181 bet sua 181 bet conta.

Neste guia completo, vamos explorar tudo o que você precisa saber sobre o **bet 375 login**, desde o processo de login até a recuperação de senha e dicas para uma experiência tranquila.

### **Por que a bet365 é a escolha perfeita para você?**

A **bet365** é conhecida por sua 181 bet plataforma intuitiva, opções de apostas abrangentes e recursos de ponta, como:

- **Mercados de apostas diversificados:** Escolha entre uma variedade de esportes, incluindo futebol, basquete, tênis, corrida de cavalos e muito mais.
- **Apostas ao vivo:** Acompanhe as ações em 181 bet tempo real e faça apostas durante os jogos.
- **Transmissões ao vivo:** Assista a eventos esportivos ao vivo diretamente da plataforma **bet365**.
- **Bônus e promoções:** Aproveite ofertas especiais e promoções para aumentar seus ganhos.
- **Atendimento ao cliente 24/7:** Receba suporte técnico e financeiro sempre que precisar.

### **Como fazer login na sua 181 bet conta bet365?**

Para acessar sua 181 bet conta **bet365**, siga estas etapas simples:

- 1. **Acesse o site da bet365:** Abra seu navegador e digite [robozinho pixbet](/br/robozinho-pixbet-2024-07-24-id-41501.php) na barra de endereço.
- 2. **Clique no botão "Entrar":** Você encontrará o botão "Entrar" no canto superior direito da página.
- 3. **Insira suas credenciais:** Digite seu nome de usuário e senha na caixa de diálogo.
- 4. **Clique no botão "Entrar":** Você será redirecionado para sua 181 bet conta **bet365**.

### **Esqueceu sua 181 bet senha? Sem problemas!**

Se você esqueceu sua 181 bet senha, não se preocupe. A **bet365** oferece um processo simples de recuperação de senha:

- 1. **Clique no link "Esqueceu sua 181 bet senha?":** Você encontrará este link abaixo do botão "Entrar".
- 2. **Insira seu nome de usuário ou endereço de e-mail:** Digite as informações solicitadas.
- 3. **Clique no botão "Enviar":** A **bet365** enviará um e-mail com instruções para redefinir sua 181 bet senha.
- 4. **Siga as instruções:** Clique no link no e-mail e siga as etapas para criar uma nova senha.

# **Dicas para uma experiência de login tranquila:**

- **Use uma senha forte:** Inclua letras maiúsculas e minúsculas, números e símbolos para criar uma senha segura.
- **Guarde suas credenciais em 181 bet um local seguro:** Anote suas credenciais ou use um gerenciador de senhas para armazená-las.
- **Ative a autenticação de dois fatores:** Adicione uma camada extra de segurança à sua 181 bet conta.
- **Verifique se você está usando o navegador correto:** Certifique-se de que está usando o navegador recomendado pela **bet365**.
- **Limpe o cache e os cookies do seu navegador:** Isso pode ajudar a resolver problemas de login.

# **Aproveite ao máximo sua 181 bet experiência de apostas com a bet365!**

Agora que você sabe como fazer login na sua 181 bet conta **bet365**, está pronto para explorar o mundo emocionante das apostas esportivas online. Aproveite as diversas opções de apostas, as transmissões ao vivo e os recursos inovadores da **bet365** para uma experiência de apostas incomparável.

**Lembre-se:** Aposte com responsabilidade e aproveite o jogo!

### **Aproveite a experiência bet365!**

**Promoção especial:** Use o código **{código promocional}** para receber um bônus de boasvindas exclusivo!

#### **Tabela de bônus:**

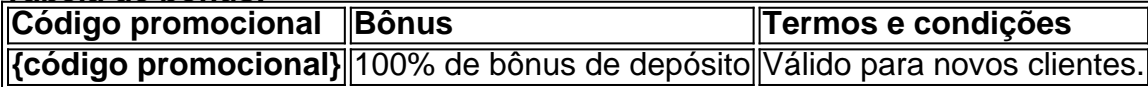

**Aposte com responsabilidade!**

# **Partilha de casos**

## A Experiência de Trocar Minhas Informações de Login no Bet365

### **Introdução**

Como meu celular foi roubado, eu percebi que não tinha uma forma segura de entrar em 181 bet minha conta do Bet365. Foi um momento difícil e desesperador para mim, mas aqui estou compartilhando o que aprendi e como enfrentei essa situação.

### **O Que Acabou com Minha Experiência de Login no Bet365**

Quando percebi que minhas informações eram vulneráveis, fiquei sabendo que eu precisava trocar meus dados de acesso para garantir minha segurança. Então, comecei o processo do zero.

### **O Processo Inicial: Encontrar um CDS de Acesso**

A primeira coisa que fiz foi procurar um dispositranco com uma Chip SIM para evitar futuros problemas. Depois, precisava encontrar meus dados de login antigos - era a única maneira de entrar em 181 bet contato com o Bet365 e alterá-los.

### **Dando ao CDS de Acesso uma Segunda Oportunidade**

O processo foi complicado, pois percebi que eu não tinha nenhuma forma de rastrear meus dados anteriores a senha ou o usuário. Então, fui à loja do Bet365 e solicitei um novo CDS de Acesso. **Entrando na Conta Usando o CDS de Acesso Inicialmente**

Aqui está onde tudo começou: com o novo CDS de Acesso, peguei a conta e comecei o processo do zero - talvez isso já me ajude. Eu precisava mudar minha senha para algo mais seguro e redefinir minhas configurações.

### **Enfrentando os Problemas em 181 bet Detalhes**

Com este novo CDS de Acesso, eu consegui entrar na conta do Bet365 e comecei a trabalhar nas alterações necessárias: trocar senha, atualizar preferências, entre outras coisas. Mas como o processo é um pouco complexo e requer informações específicas da minha antiga conta, fiquei em 181 bet dúvida se tudo estava sendo feito corretamente.

#### **Foi uma Experiência de Lidar com Desafios Difíceis**

Não há nada mais triste do que ter suas informações pessoais roubadas e precisar fazer todas as alterações necessárias para garantir a segurança da sua 181 bet conta. O processo foi demorado, mas valeu a pena pelo fim das preocupações de minha segurança na vida real.

### **Aprendendo com o Processo e Sobre Segurança em 181 bet Conteitos Online**

Este incidente me ensinou sobre a importância da segurança online. Sempre que usarmos um serviço on-line, é crucial protegermos nossas informações de forma adequada para evitar roubos e fraudes.

### **Conclusão: Preparando-me para o Futuro com Segurança Online**

Agora sou mais consciente sobre a segurança na internet. Estou sempre atento aos sinais de alertas e estou tomando medidas para proteger minha identidade e informações pessoais online. Quero compartilhar esta experiência para que outras pessoas possam aprender com os meus erros e, acima de tudo, prevenir futuros problemas relacionados à segurança na internet.

# **Expanda pontos de conhecimento**

### **O que é o Login com Código de Acesso na bet365?**

O Login com Código de Acesso permite-lhe entrar na sua 181 bet conta bet365 através do telemóvel, introduzindo um código de acesso de quatro dígitos, como alternativa ao seu Nome de Utilizador e Palavra-passe. Ser-lhe- solicitado que crie um código de acesso de quatro dígitos quando entrar na sua 181 bet conta como habitualmente.

#### **Por que a bet365 não está a abrir?**

Se a bet365 não está a abrir, verifique a sua 181 bet conexão com a internet. Se não for o caso, a bet365 pode estar indisponível no momento por conta de uma manutenção ou problemas internos. A bet365 conta com uma equipe eficiente e deve resolver rapidamente a situação.

### **Como recuperar o seu Nome de Utilizador na bet365?**

Para recuperar o seu Nome de Utilizador, clique em 181 bet "Problemas a entrar na conta?" e, posteriormente, seleccione "Esqueceu o nome de utilizador?". Introduza os seus dados e escolha "Obter Nome de Utilizador" para receber um e-mail a recordá-lo.

### **O que fazer se a conta bet365 estiver bloqueada?**

Em casos em 181 bet que a conta foi bloqueada por tentativas sem sucesso de login, você deve entrar em 181 bet contato com o suporte da Bet365 para utilizar o código único de login.

# **comentário do comentarista**

# **Como Acessar Sua Conta Bet365: Um Guia Completo Para o Login**

Se você está pronto para mergulhar no mundo emocionante das apostas esportivas online, acompanhando times e jogadores de todo o planeta com a **bet365**, este guia irá ajudá-lo a fazer login rapidamente. Além da experiência de aposta, lembre-se que compartilhar estórias e aprender é parte do prazer! Veja como usar seu nome de usuário e senha para entrar na sua 181 bet conta.

# **Conteúdo de Trabalho**

- Compreende o conteúdo deste artigo, não apenas para aprender mais sobre a **bet365**, mas também compartilhar suas experiinas e histórias com amigos.
- Siga as instruções abaixo para fazer login na sua 181 bet conta do site.

### **Acessando a Conta: Passos Simples e Convenientes**

- 1. **Crie uma conta no bet365:** Acesse o site oficial da **bet365** e clique em 181 bet "Comece agora" para criar sua 181 bet conta.
- 2. **Faça login:** Na tela de log-in, insira seu nome de usuário (ou endereço de e-mail) e senha. Clique no botão "Entrar".

# **Esquecer a Senha? Solucionando o Problemas Comum!**

Se esqueceu da sua 181 bet senha, não se preocupe! A **bet365** oferece um processo fácil para recuperar a senha:

- 1. **Clique no link "Esqueceu sua 181 bet senha?":** Você encontrará esse botão abaixo do campo de login.
- 2. **Insira seu nome de usuário ou endereço de e-mail:** Adicione o nome de usuário ou endereço de e-mail associado à sua 181 bet conta.
- 3. **Clique no botão "Enviar":** Um e-mail com instruções para redefinir a senha será enviado para seu endereço de e-mail.
- 4. **Siga as orientações:** Clique no link fornecido em 181 bet seu e-mail, siga as etapas e crie uma nova senha.

### **Dicas para Uma Experiência de Login Confortável**

- **Use uma senha forte:** Inclua letras maiúsculas e minúsculas, números e símbolos para criar uma senha segura.
- **Armazene suas credenciais em 181 bet um local seguro:** Anote as credenciais ou utilize um gerenciador de senhas para guardá-las.
- **Habilite a autenticação de dois fatores:** Isso adiciona uma camada extra de segurança à sua 181 bet conta.
- **Verifique se você está usando o navegador correto:** Certifique-se de estar utilizando o navegador recomendado pela **bet365**.
- **Limpe o cache e os cookies do seu navegador:** Isso pode ajudar a resolver problemas de login.

### **Você está pronto para aproveitar ao máximo da experiência de apostas com a bet365!**

Agora que você sabe como fazer login na sua 181 bet conta **bet365**, está preparado para explorar o mundo emocionante das apostas esportivas online. Aproveite as diversas opções de apostas, as transmissões ao vivo e os recursos inovadores da **bet365** para uma experiência de alta qualidade.

#### **Conteúdo do Trabalho: Acessando a Conta Online com Segurança e Conveniência**

1. Inicie sua 181 bet conta na **bet365**. O site oferece uma plataforma segura para você entrar em 181 bet qualquer lugar do mundo.

- 2. Utilize a funcionalidade de login via e-mail associada à sua 181 bet conta. Insira seu nome de usuário e senha nos campos fornecidos.
- 3. O site exigirá que você insira os dados acima antes de ser levado para a página principal da plataforma, onde você pode navegar livremente entre as opções disponírante.
- 4. Caso tenha esquecido sua 181 bet senha, não se preocupe! A **bet365** oferece um processo fácil para recuperá-la: basta clicar no link "Esqueceu sua 181 bet senha?" abaixo do campo de login.
- 5. **Insira o seu nome de usuário ou endereço de e-mail associado à conta,** e clique no botão "Enviar". A **bet365** enviará um e-mail para a sua 181 bet conta com instruções.
- 6. **Selecione o link fornecido no e-mail da plataforma,** siga as etapas passadas na mensagem de recuperação do acesso e crie uma nova senha.

### **Conteúdo Adicional: Melhorando sua 181 bet Experiência Online**

- **Use um gerenciador de senhas para manter as suas credenciais seguros:** Antes de utilizar a plataforma, você pode criar um gerenciador de senha que armazenará todas as informações necessárias.
- **Evite compartilhar suas informações online:** É importante manter sua 181 bet conta e dados protegidos sempre que possível.
- **Monitore seu progresso através da plataforma analítica:** A **bet365** fornece uma análise detalhada de seus resultados, permitindo acompanhar o andamento das apostas e identificar áreas para melhoria.
- **Participe da comunidade:** A **bet365** oferece uma variedade de recursos sociais para você se conectar com outros jogadores e profissionais do mundo das apostas esportivas.
- **Saiba o que esperar dos serviços da plataforma:** A **bet365** é uma empresa de renome, oferecendo um serviço confiável e atendimento rápido para todos os usuários.

### **Conteúdo Adicional: Segurança na Navegação Online**

- 1. **Use uma senha complexa:** Crie uma senha forte, utilizando letras maiúsculas e minúsculas, números e símbolos.
- 2. **Não compartilhe suas informações online:** Evite enviar ou receber dados sensíveis nas redes sociais ou outras plataformas que não estejam protegidas por meio de criptografia.
- 3. **Verifique o endereço e a configuración do navegador:** Certifique-se de estar utilizando um navegador confiável e verificado pela **bet365**, que pode ajudar a evitar fraudes e ataques.
- 4. **Limpe o cache e os cookies do seu navegador:** Isso é importante para manter sua 181 bet segurança na web, pois limpando-os você ajuda a evitar vírus e outros tipos de ameaças.
- 5. **Atualize o software do seu computador regularmente:** A atualização de softwares pode trazer correções para problemas de segurança, garantindo que você esteja protegido contra ameaças conhecidas.

### **Conteúdo Adicional: Melhorando a Experiência do Usuário da Plataforma**